### **Processes**

**•** UNIX process creation

image-file arg1 arg2 ...

**• Shell command line example**

ls -l

Equivalent to /bin/ls -l

Why?

- **• How do you find out where the image file is?**
- **• Background processes**
	- ls -l &
- **• Execute a process by a system call**

**int execlp ( const char \*file, const char \*arg, ... )** Replace the current process image with the specified image file **image-file name Arguments as in main() and end with NULL**

Return only if it fails

## **Processes (cont'd)**

#### **• Example**

```
execlp( "ls", "ls", "-l", NULL );
fprintf( stderr, "Couldn't execute 'ls'\n" ); exit(1);
```
**•** There are many other alternatives to execlp:

int execl( const char \*path, const char \*arg, ... ); int execv( const char \*path, char \* const argv[] ); int execle( const char \*path,

```
const char *arg, \ldots, char * const envp[] );
int execve( const char *path,
```
char \* const argv[], char \* const envp[] );

int execvp( const char \*file,

char \* const argv[] );

- What are the differences from execlp?
- **•** See man page for details
- **• Sometimes you don't want the new process to replace the current one**
- **• fork() splits the current process into two copies:**

**Parent /\* pid != 0 \*/ /\* pid == 0 \*/ Child pid = fork();**

- **• Return -1 on failure (see man page for more details)**
- **• A child process has a unique process id (pid), different from its parent's**
- **• A child process inherits environment variables from its parents**
- **• A child process share file descriptors with its parent**
- **• Are there any problems with sharing file descriptors?**

**•** Duplicate a file descriptor and "pick" an unused descriptor for it

```
int dup( int fd );
```
Duplicate "fd"

Use the "lowest" numbered, unallocated file descriptor

Thus, one can close file descriptors to let the system pick the right one

**• Connect the standard input (stdin) of a program to a file:**

```
int fd;
fd = open(' "foo", O RDOMLY, 0 );close( 0 );
dup( fd );
close( fd );
```
**• This is not so convenient, so there is an extension call:**

```
int dup2( int fd1, int fd2 );
Use "fd2" to duplicate "fd1"
If "fd2" is in use, perform "close( fd2 )"
fd = open(' "foo", O_RDOMLY, 0 );dup( fd, 0 );
close( fd );
```
#### **Wait**

**• A parent may want to wait until its child dies (terminates), and then do something**

**pid\_t wait( int \*status\_location );** Returned "pid" is the pid of the terminated child process **Return -1 if no childen alive**

**• The basic way to fork and wait is:**

```
if ( fork() == 0 ) {
   execlp( "ls", "ls", -l", NULL ); /* child */
   ...
   fd = dup( fd1 ); /* if needed */
   ...
}
pid = wait( &status ); /* parent */
```
**•** A pipe -- An interprocess communication channel

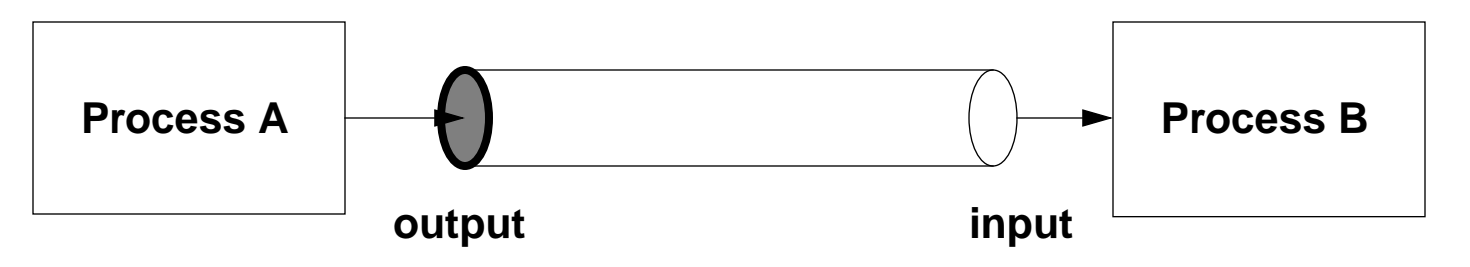

**• A filter takes input from stdin and puts output to stdout**

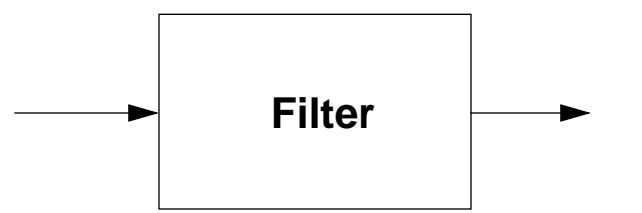

- **• Many Unix tools are filters and csh supports pipes**
	- ls -l | more

## **Pipe Creation**

**•** System call to create a pipe

**int pipe( int fd[ 2 ] );** Return 0 on success and -1 on failure fd[ 0 ] is opened for reading

- fd[ 1 ] is opened for writing
- **• Two coordinated processes created by fork() can pass data using read() and write()**
- **• Simple example: a parent writes to a pipe and a child reads from a pipe**

```
int pid, p[2];
...
pipe( p );
if ( ( pid = <b>fork()</b> ) == 0 ) {
    close( p[1] );
    ... read using p[0] as file descriptor ...
}
close( p[0] );
... write using p[1] as file descriptor ...
close( p[1] ); /* send EOF to the read port */
wait( &status );
```
## **Standard I/O Pipe**

**• Connect a pipe to parent's stdout and child's stdin**

```
int pid, p[2];
...
pipe( p );
if ( ( pid = <b>fork()</b> ) == 0 ) {
    close(p[1]);
    dup2( p[0], 0 ); /* duplicate p[0] using stdin */
    close( p[0] );
    ... read from stdin ...
    exit(0);
}
close( p[0] );
dup2( p[1], 1 ); /* duplicate p[1] using stdout */
close(p[1]);
... write to stdout ...
wait( &status );
```
## **Signals**

- **•** Outside world signals are interrupts
	- CTRL-C is typed
	- phone is hung up

. . .

**• Processes may need to respond to the signals**

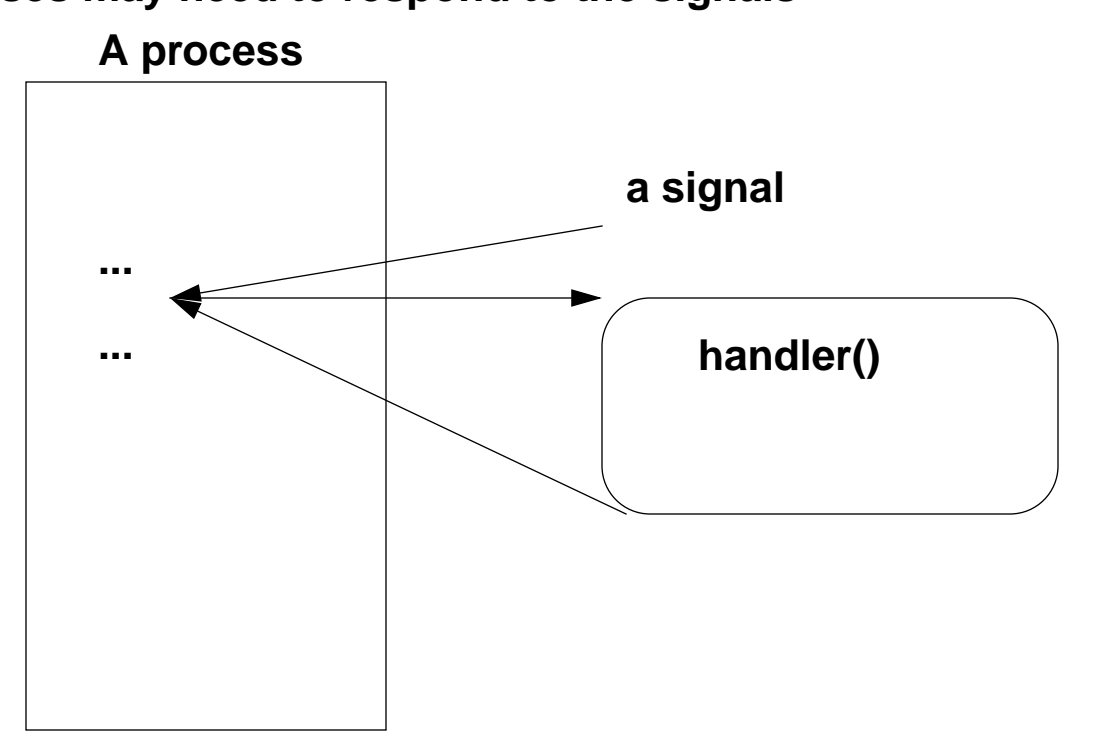

**• UNIX provides a mechanism for catching a signal (like an exception)**

```
void (* signal( int sig, void (* handler)( int ) ) ( int );
    The function "handler()" will be invoked on a signal "sig"
         handler( sig );
    Return the old signal handler on success and -1 on an error
• Examples
    #include <signal.h>
    ...
```

```
signal( SIGINT, SIG_IGN ); /* ignore interrupts */
...
signal( SIGINT, SIG_DFL ); /* restore the default handler */
```
**• There are more than 30 predefined signals in <signal.h>**

# **Signal Handling Example**

```
• Remove "tempfile" on an interrupt:
```

```
#include <sys/signal.h>
char *tempfile = "temp.xxx";
void cleanup( int sig )
\{unlink( tempfile );
    exit(1);
};
void main( void )
{
    int fd;
    signal( SIGINT, cleanup ); /* set up cleanup() for interrupt */
    fd = open( tempfile, O_CREAT, 0666 );
        ... /* processing using tempfile */
    close( fd );
}
```
**• What happens to background processes (started with "&" for example)?**

## **Signal Handling Safely**

```
#include <sys/signal.h>
char *tempfile = "temp.xxx";
void cleanup( int sig )
{
    unlink( tempfile );
    exit(1);
};
void main( void )
{
    int fd;
                             /* protect background processes */
    if ( signal( SIGINT, SIG_IGN ) != SIG_IGN )
        signal( SIGINT, cleanup );
    fd = open( tempfile, O_CREAT, 0666 );
        ... /* processing using tempfile */
    close( fd );
}
```
**•** Interrupt a long printout and go to main processing loop

```
#include <sys/signal.h>
#include <setjmp.h>
jmp_buf jmpbuf;
void handler( int sig )
{
   signal( SIGINT, handler ); /* reset handler */
   fprintf( stderr, "Interrupted\n" );
   longjmp( jmpbuf, 0 ); /* go to main loop */
}
void main( void )
{
    if ( signal( SIGINT, SIG_IGN ) != SIG_IGN )
       signal( SIGINT, handler);
   setjmp( jmpbuf );
   for ( ; ; ) { /* main processing loop */
        ...
    }
}
```
## **Signals with Fork**

- **•** Signals are sent to all your processes
- **•** You often want to disable signals and enable them later
- **•** fork() may cause two processes to read your terminal (/dev/tty) at the same time
- **•** An example:

#include <signal.h>

```
...
if ( fork() == 0 )
   execlp( ... );
h = signal( SIGINT, SIG_IGN ); /* parent ignores interrupts */
wait( &status ); /* until child is done */
signal( SIGINT, h ); /* restore interrupts */
```
## **Alarm**

**•** Create a child process and kill it in 20 seconds

```
#include <signal.h>
int pid;
void OnAlarm( int sig )
\{kill( pid, SIGKILL );
}
...
if ( ( pid = fork() ) == 0 ) {
    execlp( . . . );
}
signal( SIGALARM, OnAlarm ); /* setup the handler */
alarm( 20 ); /* fire off the alarm */
...
```
**• What if you want to have an alarm in less than a second? unsigned ualarm( unsigned value, unsigned interval ) int setitimer( int which, struct itimerval \*value,** 

```
struct itimerval *ovalue )
```
## **More Alarm Examples**

- **•** Implement time out in communication protocols Retransmission if no acknowledgment Decide "NFS is not responding."
- **•** Implement imestamps for performance measurements

```
The typical way to get a timestamp is:
#include <sys/time.h>
...
gettimeofday( struct timeval *tp; struct timezone *tzp );
```
But, this call takes x0 to x00 microseconds

So, use ualarm to implement something less expensive.

#### **• Other examples?**